# **Systèmes & Réseaux**

# **Technicien informatique**

Associate's-level diploma \*

Gérez un parc informatique sécurisé, déployez des postes de travail et apportez un support aux utilisateurs.

**9 mois** à temps plein **801 heures** supervisées **18 mois** en alternance\*\*

 $\ddot{\mathbf{C}}$  PÉRIODE DE FORMATION  $\ddot{\mathbf{C}}$  DURÉE DE LA FORMATION

# **DPENCLASSROOMS**

La formation demande un investissement en temps estimé à 1602 heures : 801 heures de formation supervisée (projets encadrés par des mentors) et 801 heures de formation guidée (cours et des ressources pédagogiques). En alternance, la durée totale ne comprend pas le temps passé en entreprise.

La période de formation peut être rallongée en cas de formation à temps partiel. La durée est estimée et dépend du niveau d'entrée en formation, de la disponibilité, du temps alloué par semaine et des capacités et rythmes d'apprentissage de l'étudiant.

\*Technicien informatique en installation, maintenance et support - code NSF 326r, 326 - Associate's-level diploma certification professionnelle enregistrée au Répertoire National des Certifications Professionnelles (RNCP) par décision de France compétences publiée le 19/07/2022

\*\* Vérifiez l'éligibilité du parcours en fonction de votre contrat d'alternance (professionnalisation ou apprentissage).

Devenez technicien informatique **en 12 mois grâce à l'alternance** !

### **Devenir Technicien Informatique : installer et paramétrer les composants d'un parc informatique, le maintenir en conditions opérationnelles et de sécurité et traiter les demandes utilisateurs.**

#### **En tant que Technicien Informatique, quelles sont vos missions ?**

Au-delà de vos compétences techniques, vous devrez faire preuve de qualités humaines : gérer le stress des utilisateurs et comprendre leurs priorités pour apporter des réponses pragmatiques, être curieux, autonome et démontrer une capacité d'analyse pour comprendre les besoins clients. Vous devrez également intégrer les enjeux de développement durable, d'inclusion et d'accessibilité.

#### **Les missions types que vous pourrez menez :**

- 1. **Paramétrer et déployer le parc informatique** d'une entreprise
- 2. **Maintenir le parc informatique** afin de **prévenir** les éventuels problèmes, **les résoudre** et **mettre en place des solutions** pour éviter qu'ils se reproduisent
- 3. **Superviser les serveurs, diagnostiquer et résoudre les dysfonctionnements réseaux**
- 4. **Traiter les demandes des utilisateurs** de l'entreprise et les **accompagner** pour une bonne utilisation des ressources informatiques
- 5. **Intégrer les enjeux de cybersécurité** en suivant les procédures en vigueur
- 6. **Gérer la relation avec les fournisseurs** (matériels, accès réseaux et logiciels, etc.)
- 7. Travailler sur des technologies proposées en mode **on premise**, **cloud** ou **infrastructure hybride.**

**Vous maîtriserez des technologies comme :** Active Directory, GLPI, Windows Serveur, Linux, Nagios, Zabbix ...

Le poste de technicien informatique se classe dans le **Top 3 des métiers IT les plus recherchés en 2022 en France**, y compris les jeunes diplômés\*

\*PageGroup, Étude de rémunérations 2022.

#### **Nos formations vous permettent d'apprendre par la pratique**

Réalisez des projets concrets basés sur des mises en situation professionnelles.

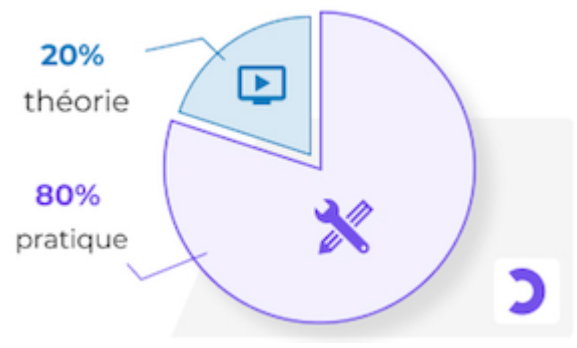

Savoir c'est bien, savoir-faire c'est mieux !

### **Vous êtes accompagnés par un mentor, professionnel du métier, tout au long de votre formation.**

#### **Autonomes, mais jamais seuls !**

#### **Chez OpenClassrooms, vous pourrez compter sur de nombreux soutiens :**

- Les professeurs, experts du domaine.
- Les conseillers pédagogiques dédiés à votre réussite.
- Une communauté d'étudiants sur Slack.

### **Quelles sont vos opportunités de carrières et d'emplois à la suite de cette formation ?**

En suivant notre formation en ligne, vous pourrez exercer de nombreux métiers dont celui de **Technicien de maintenance informatique** , de **Technicien systèmes et réseaux**, ou aussi de **Technicien helpdesk**, ou encore **Gestionnaire de parc informatique**.

Le salaire dépend notamment du niveau d'ancienneté\*

- **18 000€** brut annuel pour un profil **débutant**
- **30 000€** brut annuel pour un profil **confirmé**

**Cette fourchette peut toutefois varier selon la taille de l'entreprise et la région.**

\*fiche du CIDJ, fiche de Neuvoo

#### **DPENCLASSROOMS**

Technicien informatique 3

En poursuivant vos études dans ce cursus, et après quelques années d'expérience, vous pourrez évoluer vers une spécialisation technique comme l'administration systèmes et réseaux ou la cybersecurité, ou prendre des postes avec plus de responsabilités comme responsable de parc informatique ou chef de projet informatique.

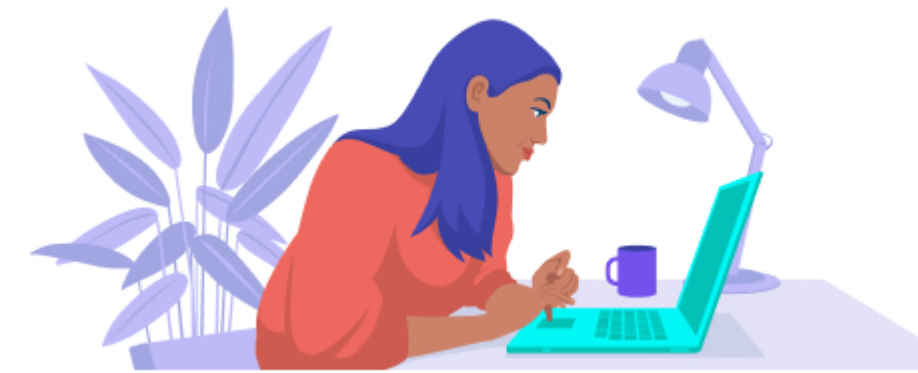

#### **Le taux de réussite de la formation en 2021**

Formation de Technicien Informatique

- **69,9%** des diplômés ont trouvé un emploi en lien avec la formation 6 mois après avoir terminé
- **45,6%** des étudiants ont obtenu leur diplôme

Ces chiffres, essentiels pour bien choisir une formation, sont le fruit d'une méthode de calcul rigoureuse. Découvrez les coulisses de notre méthode... avec des conseils pour réussir !

[En savoir plus](#page--1-0)

**Découvrez les regards croisés de professionnels sur le métier de Technicien informatique**

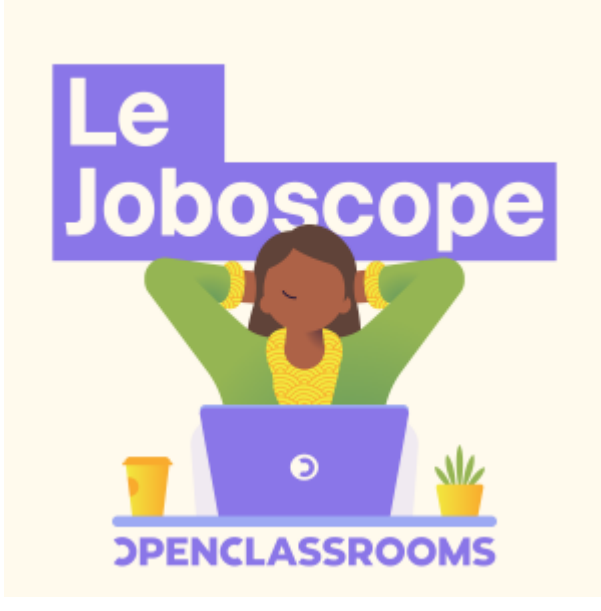

[Apprenez en plus sur les codes du métier de Technicien informatique à travers](https://podcast.ausha.co/le-joboscope/technicien-ne-informatique) [l'épisode dédié de notre podcast.](https://podcast.ausha.co/le-joboscope/technicien-ne-informatique)

#### **Nos alumni racontent**

Franck Berger, alumni du la formation, diplômé en 2021

J'aime l'aspect 'service' du métier de technicien informatique, et sa grande variété. Je facilite le quotidien de chacun. Faire quelque chose d'utile, rechercher l'efficacité, c'est valorisant.

Paul Baqué, alumni du la formation, diplômé en 2021

Je recommande la formation Technicien informatique, car elle donne des bonnes bases à des futurs techniciens. Le stage obligatoire est très utile aussi pour consolider son expérience sur le terrain.

### **Les pré-requis pour postuler**

Pour accéder à la certification, vous devez obligatoirement justifier des prérequis suivants :

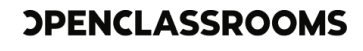

Technicien informatique 5

- être titulaire du baccalauréat ou d'une certification professionnelle de niveau 4 ;
- ou, justifier d'une expérience professionnelle d'au moins 12 mois en lien avec l'informatique ;
- ou, réussir un test technique sur les thématiques réseaux, systèmes et logiciels utilisateurs - ce test vous sera transmis lors du processus d'admission ;
- ou, avoir validé le [Bootcamp Support Informatique](#page--1-0) d'OpenClassrooms.

 Pour vous assurer d'avoir les prérequis, vous pouvez tester vos compétences en passant les quiz des cours suivants :

- [Découvrez le monde des Systèmes d'Information](#page--1-0)
- [Exploitez votre PC avec Windows 10](#page--1-0)
- [Initiez-vous à Linux](#page--1-0)

#### **Langues :**

- Français courant obligatoire : pour les candidats dont le français n'est pas la langue maternelle, un justificatif d'un niveau de français B2 minimum (niveau courant) sur l'échelle européenne du CECRL sera demandé.
- Anglais technique recommandé

#### **Matériel :**

Pour suivre la formation et être évalué, vous devez avoir accès à un ordinateur (PC ou Mac avec processeur Intel), muni d'un micro et d'une webcam et disposer d'une bonne connexion Internet (3.2 Mbps en envoi et 1.8 Mbps en réception de données). Vous pouvez tester la qualité de votre connexion via [cet article.](https://www.zdnet.fr/services/test-bande-passante/) Pour mettre en œuvre les compétences, vous devrez également :

- travailler sur un ordinateur muni au minimum d'un processeur multi-cœurs, de 16Go de RAM et de 100Go d'espace de stockage disponibles ;
- être administrateur de votre ordinateur afin de pouvoir installer des programmes complémentaires.

Pour tous les candidats, la procédure de sélection s'effectue au travers d'un formulaire de candidature validant les pré-requis académiques ou dérogatoires, ainsi que l'adéquation du projet professionnel avec les objectifs de la formation. Seront collectées via ce formulaire les pièces justificatives constituant le dossier d'admission. Si

nécessaire, un entretien individuel de motivation est organisé.

**Vous ne répondez pas aux critères d'admissibilité ?** Nous vous invitons à déposer votre candidature, un conseiller en formation étudiera votre dossier et vous recontactera.

#### **Comment obtenir ce diplôme?**

Pour obtenir le diplôme, vous devrez :

- Réaliser et valider la totalité des projets du parcours ;
- Réaliser une application professionnelle de 3 mois (stage ou mission en entreprise sous la forme d'une alternance par exemple).

#### **DPENCLASSROOMS**

Technicien informatique 7

### **Projet 1 - 10 heures**

# **Démarrez votre formation de Technicien Informatique**

Mettez-vous dans les meilleures conditions pour réussir votre parcours : projetezvous dans votre formation, définissez votre planning et appropriez-vous les outils essentiels pour apprendre.

### **Compétences cibles**

Définir le cadre de votre formation

### **Cours associés**

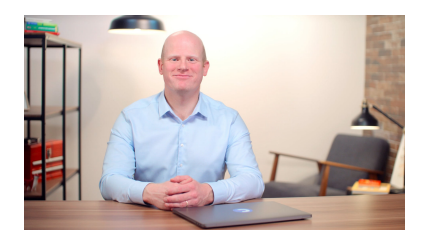

#### **Découvrez le métier de technicien informatique**

Facile **Q** 8 heures

Vous souhaitez en savoir plus sur le métier de technicien informatique, son rôle dans l'entreprise et ses missions quotidiennes ? Découvrez les facettes de ce métier d'informaticien « multifonctions » !

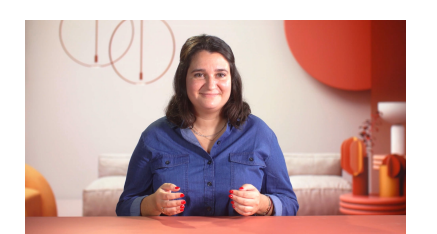

#### **Engagez-vous dans votre formation OpenClassrooms**

Facile **Q** 2 heures

Prenez en main votre parcours OpenClassrooms et réalisez votre premier projet en suivant ce cours conçu pour vous accompagner dans ces premières étapes de formation.

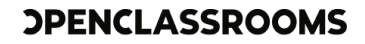

# **Assemblez et intégrez le poste de votre client dans son réseau local**

Vous travaillez dans une boutique de réparation d'ordinateurs et vous devez proposer un devis à un client pour un PC sur-mesure répondant à son besoin, puis préparer l'assemblage, l'installation et l'intégration dans son réseau local.

## **Compétences cibles**

- Assembler un poste sécurisé répondant aux besoins utilisateurs
- Installer un système d'exploitation client
- Intégrer un poste sécurisé sur un réseau local

## **Cours associés**

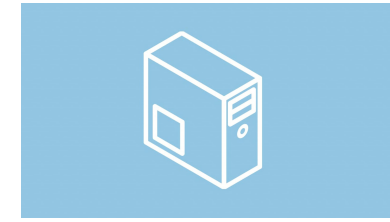

#### **Montez un PC**

Facile **Q** 10 heures

Découvrez les composants d'un ordinateur, achetez le matériel adapté à vos besoins et maîtrisez chaque étape de l'assemblage !

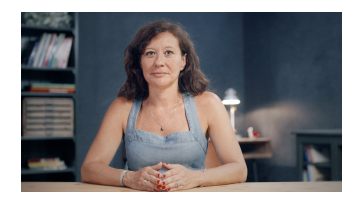

#### **Découvrez les bases de la sécurité numérique**

Facile **Q** 6 heures

Apprenez à sécuriser votre ordinateur et votre navigation sur Internet, en utilisant des mots de passe robustes, en protégeant l'atteinte à la vie privée en ligne, en reconnaissant les tentatives de fraude.

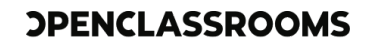

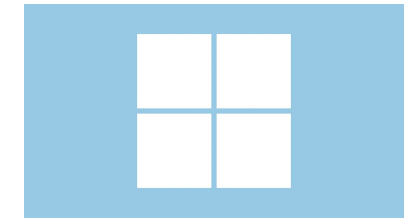

#### **Installez et déployez Windows 10**

Facile **Q** 6 heures

Dans ce cours, vous découvrirez les bases de Microsoft Windows 10, en apprenant à l'installer, à le paramétrer, et surtout à le déployer en généralisant une image avec Sysprep.

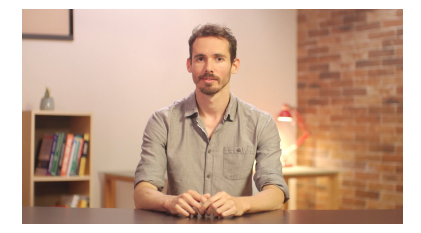

#### **Virtualisez votre architecture et vos environnements de travail**

Facile **6** 6 heures

Découvrez la virtualisation et les machines virtuelles. Distinguez les types d'hyperviseurs et virtualisez vos environnements de test et l'architecture de vos systèmes d'information !

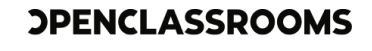

# **Installez et configurez le réseau d'une PME**

Dans le cadre d'une mission client confiée par votre ESN, vous allez simuler l'architecture réseau avec Packet Tracer et configurer une machine cliente avec les logiciels demandés.

# **Compétences cibles**

- Configurer des logiciels d'entreprise
- Installer du matériel et des périphériques sur une infrastructure d'entreprise
- Intégrer des postes nomades et périphériques sur un réseau sécurisé

## **Cours associés**

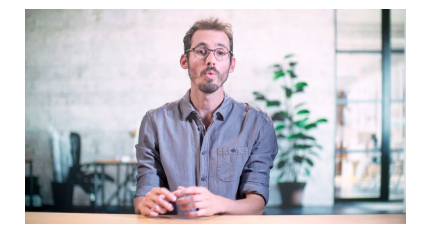

#### **Concevez votre réseau TCP/IP**

Facile **10 heures** 

Concevez votre premier réseau TCP/IP et découvrez l'outil de simulation Cisco Packet Tracer en réalisant ce cours en 3 étapes : créez l'architecture physique de votre réseau, configurez-le pour assurer la communication et ajoutez les services DHCP et DNS.

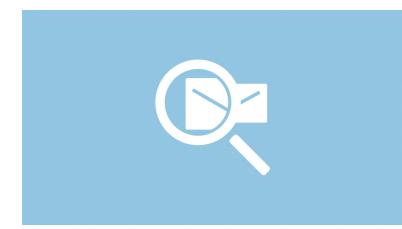

#### **Simulez le schéma de votre réseau avec Cisco Packet Tracer**

Moyenne **3** 12 heures

Apprenez à simuler votre schéma de réseau d'entreprise avec l'outil Cisco Packet Tracer : configurez et sécurisez votre réseau.

#### **DPENCLASSROOMS**

Technicien informatique 11

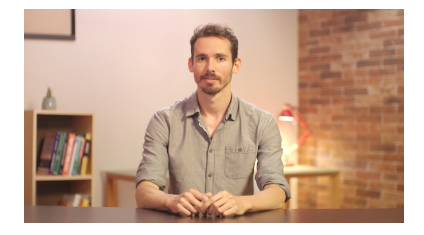

#### **Virtualisez votre architecture et vos environnements de travail**

Facile **Q** 6 heures

Découvrez la virtualisation et les machines virtuelles. Distinguez les types d'hyperviseurs et virtualisez vos environnements de test et l'architecture de vos systèmes d'information !

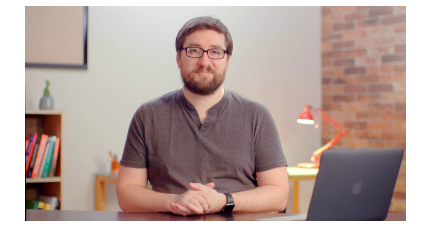

#### **Prenez en main Windows Server**

Moyenne **12 heures** 

Installez, configurez & administrez un système Windows Server 2019. Mettez votre système en réseau, déployez des serveurs DHCP & DNS & utilisez WSUS, Hyper-V & PowerShell

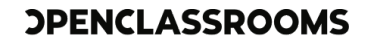

# **Fournissez un support aux utilisateurs**

En tant que technicien HelpDesk, vous assistez les utilisateurs avec un outil efficace de gestion des tickets, dans le respect des SLA et de la charte informatique de l'entreprise et les accompagner sur les bonnes pratiques en cybersécurité.

# **Compétences cibles**

- Accompagner les utilisateurs sur les outils et la sécurité informatique
- Fournir une assistance informatique en effectuant une analyse de l'incident
- Alimenter la base de connaissances
- Prendre en charge les besoins des utilisateurs et des services

## **Cours associés**

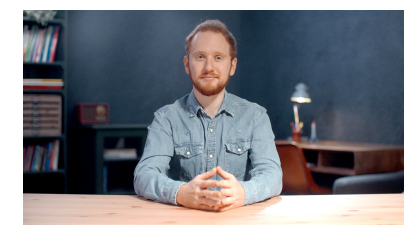

#### **Développez votre sens du service**

Facile **Q** 8 heures

Dans une économie où le sens du service est au cœur des échanges, apprenez à répondre à un besoin, à personnaliser vos relations et à gérer des situations difficiles avec un interlocuteur.

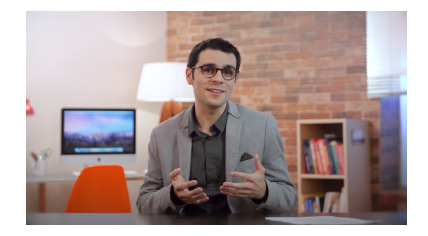

#### **Rédigez des écrits professionnels**

**Facile Q** 4 heures

La communication écrite est primordiale dans le monde professionnel. Quel que soit votre métier, si vous voulez maîtriser la rédaction d'un écrit de la structuration à la relecture, ce cours vous sera utile !

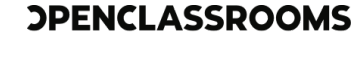

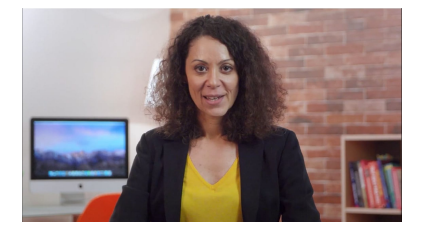

#### **Apprenez à gérer les conflits**

Moyenne **8** 8 heures

Vous souhaitez apprendre à gérer les situations de conflit auxquelles vous êtes confronté ? Ce cours vous donnera les clés pour établir un diagnostic de la situation et résoudre le conflit !

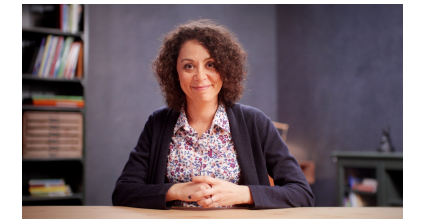

#### **Exercez votre activité professionnelle avec éthique**

Facile **Q** 6 heures

Quel que soit votre métier, certains principes éthiques doivent être respectés. Dans ce cours, apprenez à les identifier et à créer une charte éthique avec vos collègues.

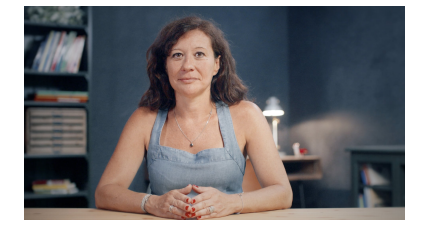

#### **Découvrez les bases de la sécurité numérique**

Facile **Q** 6 heures

Apprenez à sécuriser votre ordinateur et votre navigation sur Internet, en utilisant des mots de passe robustes, en protégeant l'atteinte à la vie privée en ligne, en reconnaissant les tentatives de fraude.

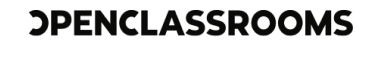

# **Déployez le parc informatique d'une start-up**

Vous acceptez une mission en freelance pour accompagner le développement d'une start-up. Vous allez installer et mettre à jour des OS Windows et Linux.

## **Compétences cibles**

- Sécuriser l'accès distant à un poste Linux intégré sur le parc
- Déployer des postes de travail sur une infrastructure d'entreprise
- Interfacer les composants physiques du parc informatique

# **Cours associés**

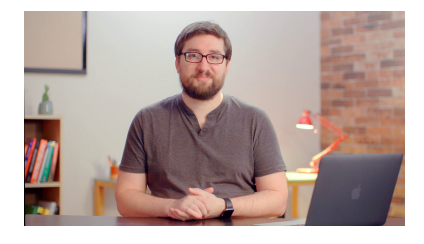

#### **Prenez en main Windows Server**

Moyenne **3** 12 heures

Installez, configurez & administrez un système Windows Server 2019. Mettez votre système en réseau, déployez des serveurs DHCP & DNS & utilisez WSUS, Hyper-V & PowerShell

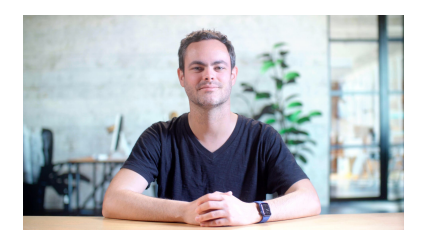

#### **Initiez-vous à Linux**

Facile **Q** 8 heures

Dans ce cours débutant, découvrez Linux : un système d'exploitation gratuit et fascinant qui vous donnera un contrôle sans précédent sur votre ordinateur ! Créé par des passionnés d'informatique, Linux est un vecteur important de la philosophie du libre et l'alternative parfaite à Windows ou macOS.

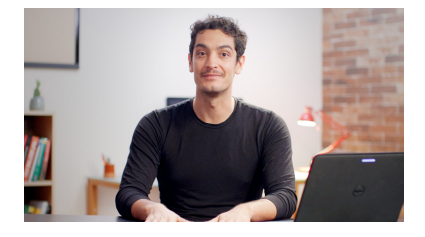

#### **Exploitez votre PC avec Windows 10**

Facile **8** 8 heures

Découvrez les fonctionnalités de Windows 10 pour administrer et sécuriser votre ordinateur. Maitrisez Cortana et le Windows Store, utilisez les outils pour surveiller et optimiser votre PC, ainsi que pour le sécuriser, comme Windows ATP et le firewall.

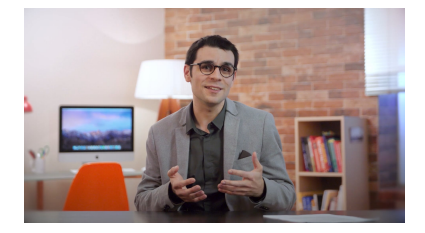

#### **Rédigez des écrits professionnels**

Facile **Q** 4 heures

La communication écrite est primordiale dans le monde professionnel. Quel que soit votre métier, si vous voulez maîtriser la rédaction d'un écrit de la structuration à la relecture, ce cours vous sera utile !

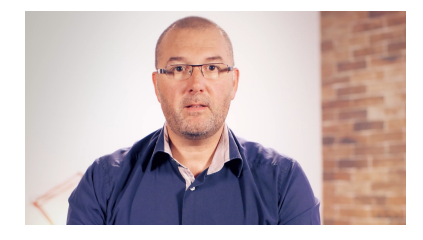

#### **Prenez le contrôle à distance d'un poste Linux/Windows avec VNC**

Moyenne **8** 8 heures

Vous êtes technicien informatique ou HelpDesk et vous devez aider des utilisateurs à manipuler leur ordinateur ? Apprenez à prendre le contrôle d'une machine à distance grâce à VNC !

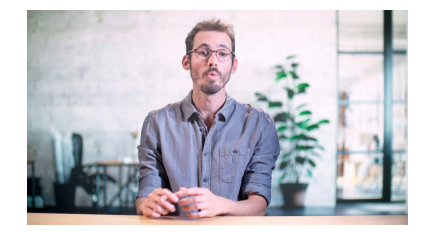

#### **Concevez votre réseau TCP/IP**

Facile **10 heures** 

Concevez votre premier réseau TCP/IP et découvrez l'outil de simulation Cisco Packet Tracer en réalisant ce cours en 3 étapes : créez l'architecture physique de votre réseau, configurez-le pour assurer la communication et ajoutez les services DHCP et DNS.

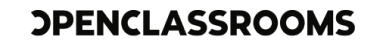

# **Gérez un parc informatique au quotidien**

Au sein d'une petite DSI, vous devez analyser les dysfonctionnements remontés par l'outil de supervision et gérer l'inventaire du parc informatique de l'entreprise.

# **Compétences cibles**

- Analyser les données remontées par l'outil de supervision
- Gérer l'inventaire d'un parc informatique
- Rédiger un rapport technique d'analyse ou de résolution de dysfonctionnement

# **Cours associés**

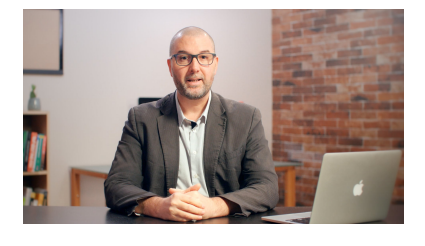

#### **Mettez en place un outil de supervision de production avec Nagios**

Moyenne **15 heures** 

Nagios permet de d'utiliser des sondes de supervision pour éviter les incidents sur votre infrastructure. Découvrez comment utiliser les commandes, les services et les hosts Nagios.

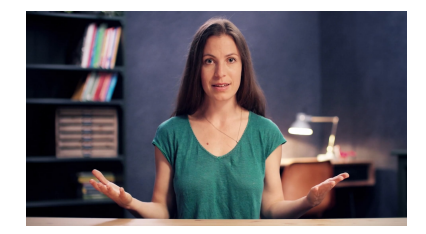

#### **Développez votre résilience**

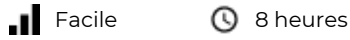

La résilience concerne tout le monde : c'est la capacité à faire face aux changements et à continuer à se développer, quelles que soient les circonstances extérieures. Si vous voulez concrètement améliorer votre résilience, rejoignez ce cours !

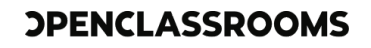

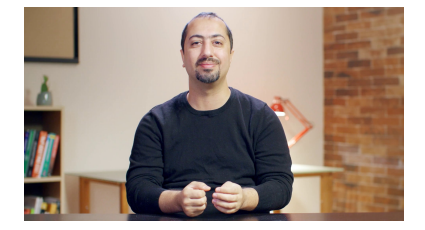

#### **Gérez votre parc informatique avec GLPI**

Facile **Q** 6 heures

Réalisez un inventaire du matériel de votre parc informatique et organisez-le avec GLPI. Nous verrons comment inventorier le matériel et les logiciels de manière automatique avec FusionInventory et comment gérer administrativement et financièrement le parc.

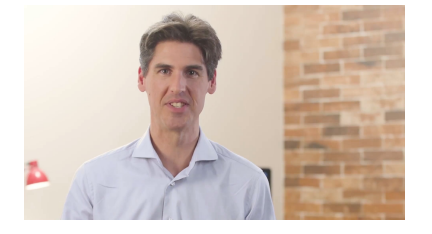

#### **Gérez votre serveur Linux et ses services**

Moyenne **10** 10 heures

Apprenez à renforcer les services de votre serveur Linux. Installez & gérez un annuaire LDAP, configurez un serveur LAMP et utilisez Tomcat & Jenkins et Nginx...

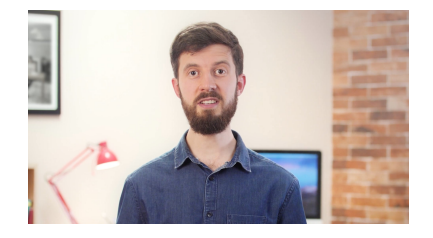

#### **Travaillez en autonomie**

Facile **Q** 6 heures

Dans ce cours, vous apprendrez à mieux vous connaître, à fixer vos objectifs et à gérer votre temps pour travailler en autonomie. Vous pourrez ensuite mobiliser cette compétenceclé dans toutes les situations professionnelles !

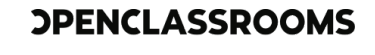

# **Créez des services partagés en entreprise et automatisez des tâches**

Vous devez installer un Serveur Windows dans une entreprise, avec ses principaux services (AD, DHCP et DNS) et vous automatisez certaines tâches.

## **Compétences cibles**

- Activer les services réseaux du système d'exploitation
- Automatiser des tâches de configuration du parc
- Gérer les droits d'accès aux données dans le respect de la stratégie de sécurité
- Installer et paramétrer un système d'exploitation Serveur

## **Cours associés**

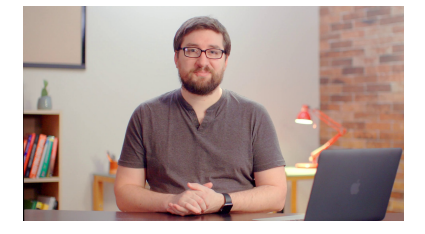

#### **Prenez en main Windows Server**

Moyenne **4** 12 heures

Installez, configurez & administrez un système Windows Server 2019. Mettez votre système en réseau, déployez des serveurs DHCP & DNS & utilisez WSUS, Hyper-V & PowerShell

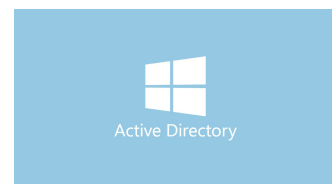

#### **Centralisez et sécurisez votre annuaire Active Directory**

Moyenne **C** 8 heures

Avec ce cours, apprenez à maîtriser Active Directory. Ce service d'annuaire basé sur LDAP vous aidera à centraliser l'identification et l'authentification des ressources.

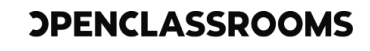

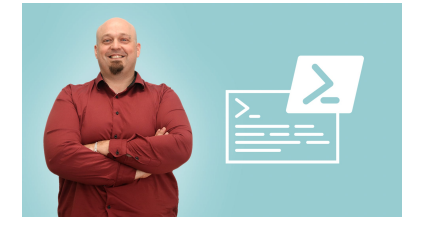

#### **Planifiez vos tâches avec des scripts PowerShell sur Windows Server**

Moyenne **Q** 6 heures

Écrivez des scripts d'automatisation, de planification et de sauvegarde avec PowerShell pour votre Active Directory sur Windows Server.

# **Mettez en oeuvre vos compétences de Technicien Informatique**

Grâce à votre compréhension de l'activité d'une structure, à votre veille technologique et à vos connaissances, faites des propositions pour améliorer un parc informatique et rédigez un rapport.

## **Compétences cibles**

- Assurer une veille technologique sur les services et les produits innovants
- S'assurer du respect de la législation sur un parc informatique

## **Cours associés**

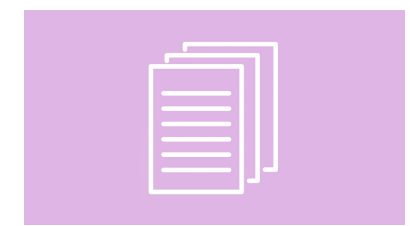

#### **Rédigez votre rapport de stage**

Facile **30 minutes** 

Le stage en entreprise est une étape décisive de votre formation. Afin d'en tirer le maximum et d'en rendre compte au mieux, vous allez produire un rapport de stage. Suivez ce mini-cours pour apprendre à rédiger un rapport de stage aussi enrichissant que convaincant !

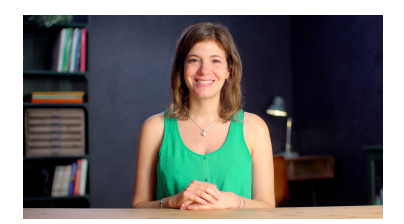

#### **Mettez en place un système de veille informationnelle**

Facile **Q** 4 heures

Apprenez à faire de la veille pour vous adapter aux évolutions de votre métier et à utiliser des outils de veille informationnelle.

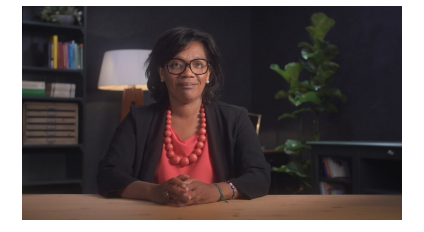

#### **Obtenez l'emploi qui vous correspond**

Facile **C** 6 heures

Vous avez repéré une offre d'emploi qui vous intéresse ? C'est le moment de postuler ! Ce cours va vous y aider en vous donnant les clés pour une lettre de motivation percutante et un entretien réussi.

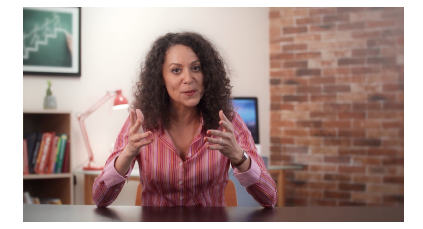

#### **Travaillez efficacement en équipe**

Moyenne **10 heures** 

Le travail en équipe est une compétence essentielle... Et cela s'apprend ! Mobilisez des techniques comportementales pour profiter d'un levier formidable de l'équipe : l'intelligence collective.

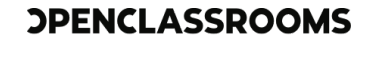

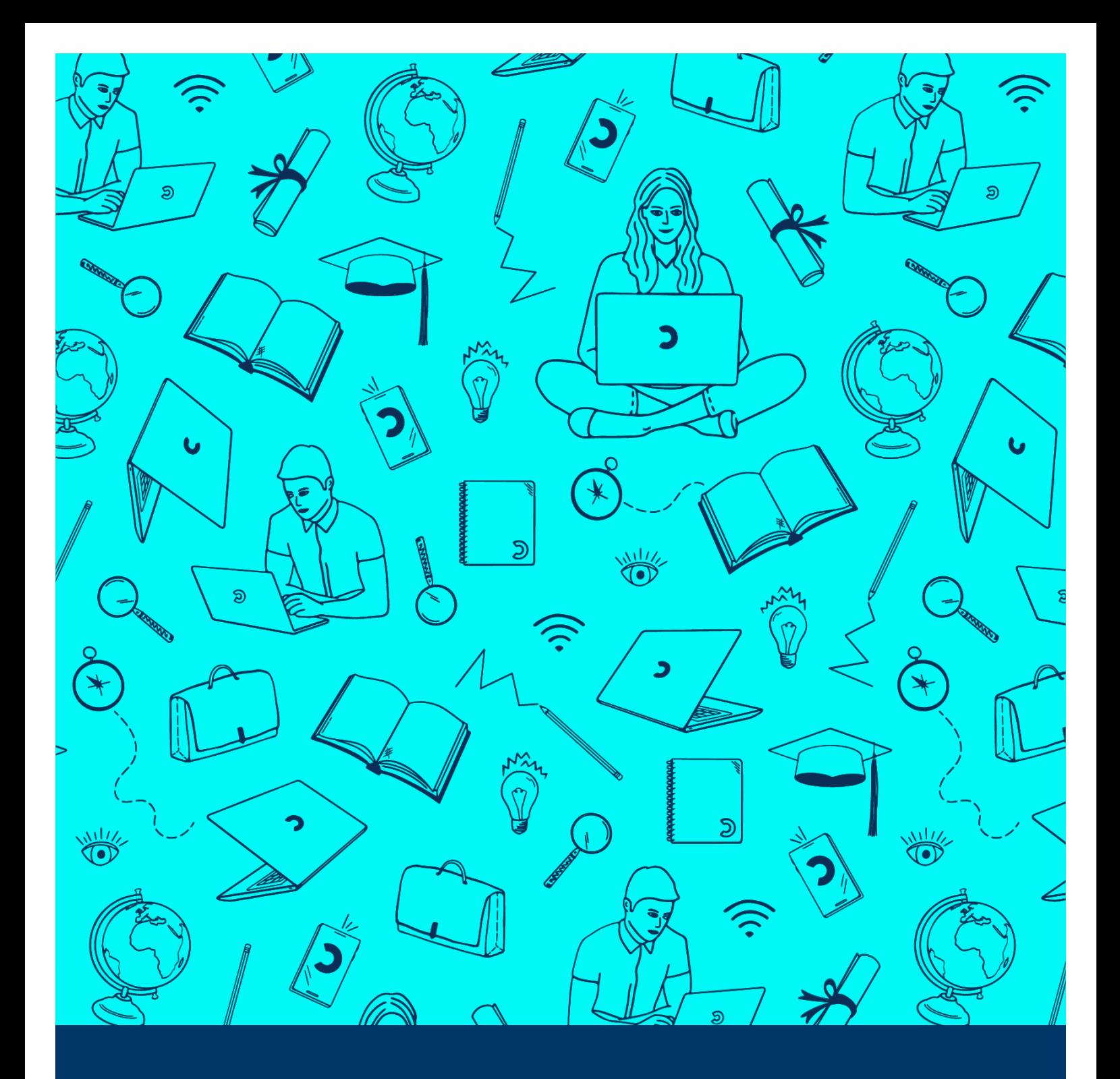

**L'alternance par OpenClassrooms. Pratique et pratique.**

**Apprenez où que vous soyez**

Pas besoin de déménager pour se former : choisissez une entreprise près de chez vous et formez-vous en ligne

# **Côté étudiant : L' alternance à tout âge**

# **avec OpenClassrooms**

Démarrez une nouvelle carrière avec nos formations en alternance 100% en ligne ! Véritables accélérateurs de carrière, elles sont diplômantes, rémunérées et financées par des entreprises partout en France. Débutez où vous voulez, pendant toute l'année.

# **La pédagogie et l'expérience OpenClassrooms, les clés de votre réussite**

#### **Apprenez où que vous soyez**

Pas besoin de déménager pour se former : choisissez une entreprise près de chez vous et formez-vous en ligne.

#### **Travaillez sur des projets professionnalisants**

Réalisez des projets concrets, issu de scénarios métiers, directement applicables en entreprise.

#### **Un mentor pour vous accompagner**

Bénéficiez chaque semaine des conseils d'un expert du métier qui vous aide à progresser tout au long de votre formation.

#### **Un salaire et aucun frais**

L'entreprise paie votre formation et vous verse un salaire mensuel, calculé selon votre situations personnelle.

# **Côté employeur :**

# **Recrutez et formez les talents de demain avec l'alternance**

Recrutez parmi notre base de candidats et formez vos futurs talents sur les métiers en tension grâce à l'alternance.

# **Accédez gratuitement aux alternants OpenClassrooms**

#### **Découvrez des profils motivés et de qualité**

Trouvez des candidats qui correspondent réellement à vos besoins.

### **Recrutez rapidement grâce à notre base d'alternants.**

Dénichez vos futurs talents via votre espace recruteur.

#### **Réalisez vos démarches administratives facilement**

Finie la paperasse : nos équipes s'occupent aussi de l'administratif.

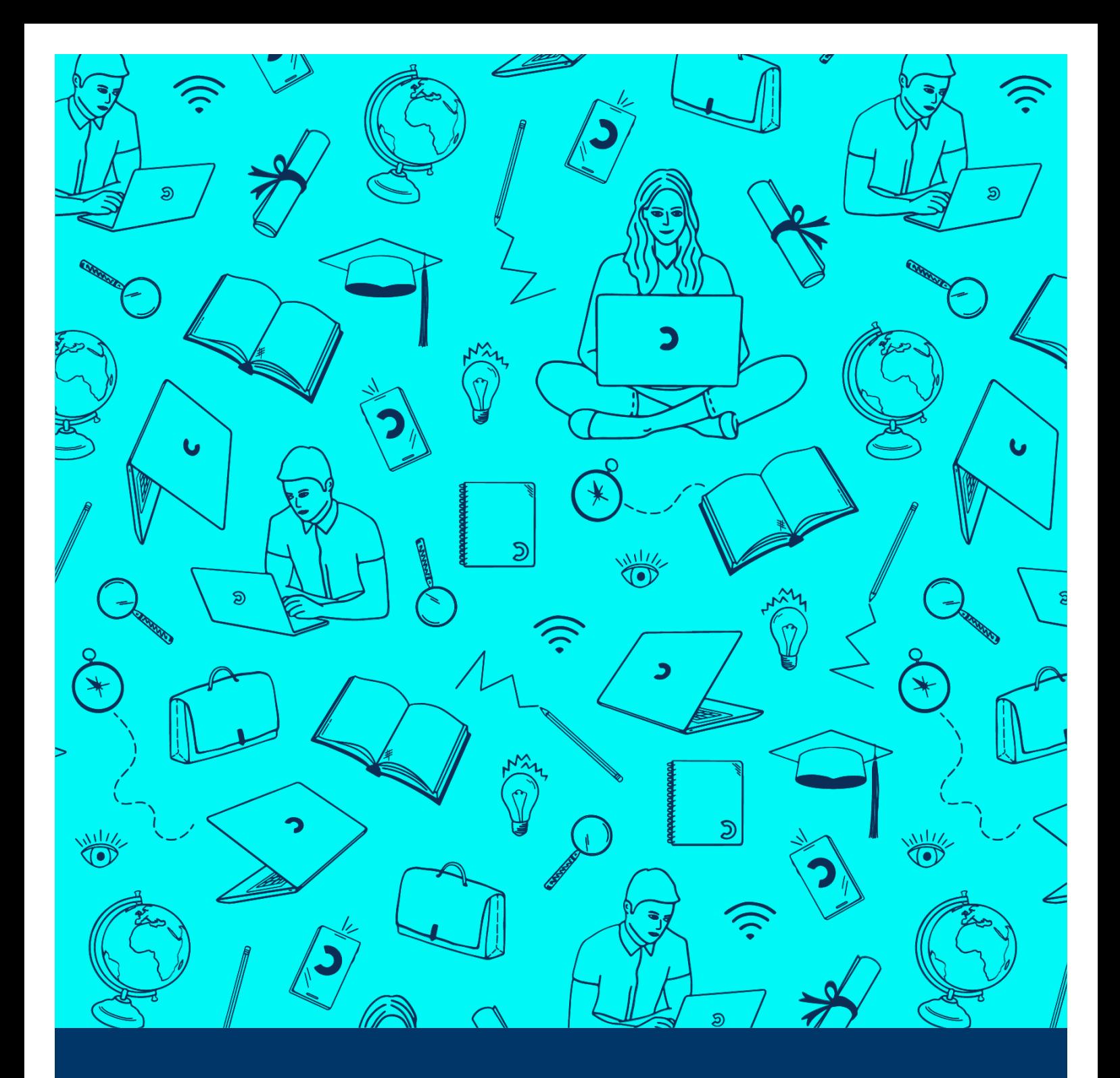

# **Pourquoi l'alternance en ligne ?**

Les avantages de l'alternance OpenClassrooms sont nombreux : **date de début flexible, formations créées par des experts métiers, accompagnement personnalisé, formation financée...**

# **1. Un salaire et une formation financée par l'entreprise, qui dit mieux ?**

La formation en alternance, c'est 0 frais pour l'étudiant car financée par l'entreprise. Et comme pour toute alternance, vous percevrez un salaire durant votre formation.

# **2. Un rythme d'alternance flexible : pratique pour vous et pour votre entreprise**

Votre contrat peut démarrer à tout moment de l'année, plus besoin d'attendre septembre ou janvier ! Le rythme d'alternance prévoit 3 ou 4 jours en entreprise par semaine et les jours de formation peuvent être adaptés.

# **3. Une formation au plus proche de la réalité du métier**

Nos formations sont conçues avec des experts reconnus dans leur domaine, pour répondre aux besoins des entreprises. Elles sont inscrites au Répertoire national des certifications professionnelles (RNCP) et sont reconnues par l'Etat.

# **4. En ligne, mais toujours bien accompagné**

Parce que se former n'est jamais facile, vous êtes suivi individuellement par un mentor, qui vous aide à progresser. Notre équipe de conseillers pédagogiques est aussi là pour vous accompagner à chaque étape de votre parcours.

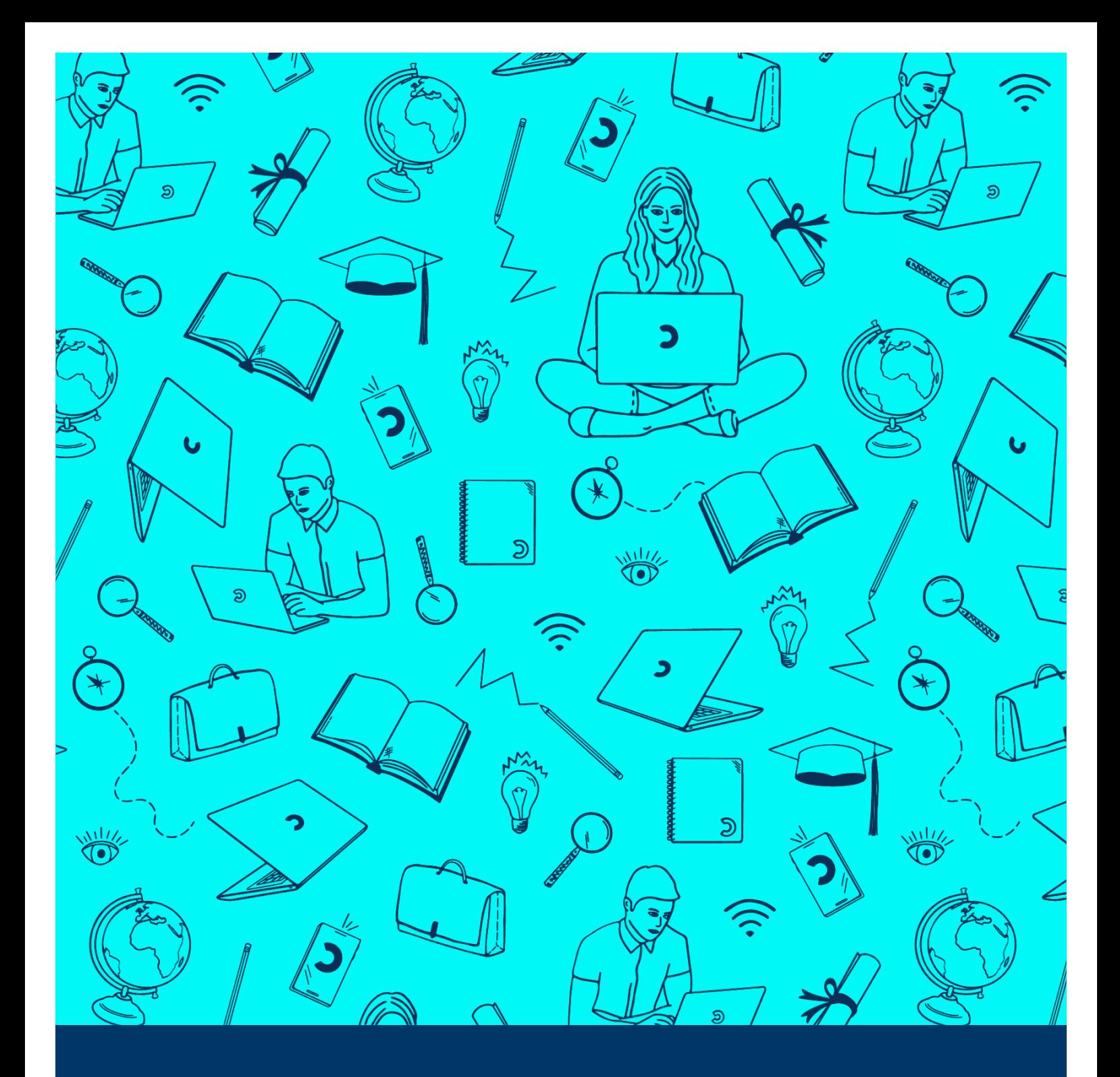

# **Tout savoir sur les contrats d'alternance**

**Une question ? Un projet ?** Contacter : **[job.placement@openclassrooms.com](mailto:job.placement@openclassrooms.com)**

# **Contrat de professionnalisation**

#### **4 jours par semaine (jours au choix) avec présence réduite à 3 jours 1 à 2 fois par mois.**

- L'entreprise embauche l'étudiant en CDD sur 12 ou 24 mois (selon le parcours de formation).
- La formation est financée par un OPCO. OpenClassrooms est référencé dans les principaux OPCO grâce à ses titres certifiés et sa certification Datadock.
- L'entreprise fait la démarche de demande de prise en charge auprès de son OPCO. Nos équipes sont présentes à chaque étape pour l'accompagner.
- L'étudiant est rémunéré **sur une base qui va de 65% à 100% du SMIC** (pour un étudiant de plus de 26 ans).
- Si l'étudiant a plus de 26 ans et est demandeur d'emploi, France Travail octroie une aide à l'emploi à l'entreprise.

# **Contrat d'apprentissage**

#### **4 jours par semaine (jours au choix) avec présence réduite à 3 jours 1 à 2 fois par mois.**

- L'étudiant est embauché sur 12 ou 24 mois selon sa formation.
- Le contrat d'apprentissage concerne les personnes de 16 à 29 ans révolus (sans limite d'âge pour les publics RQTH, mais aussi les créateurs d'entreprise, les sportifs de haut niveau et l'encadrement de haut niveau).
- Le contrat d'apprentissage peut être signé par les employeurs dans le secteur public et les entreprises privées.
- Une rémunération de l'apprenti est prévue : jusqu'à 100% du SMIC en fonction de son âge et de l'année de sa formation.
- Notre CFA vous accompagne dans toutes les démarches administratives concernant la mise en place de contrat d'apprentissage.